# NeD's Vis: NeuroElectro Data's Visualization

Presented by: Dmitry, Emily and Mike

CPSC547

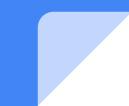

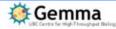

# Gene expression and methylation

Where is this gene expressed in the brain?

What ephys features involve this gene?

Which diseases share similar genetic patterns?

Which phenotypes are associated with this gene?

Meuro Electro

Structures, cells, connectomes, physiology Which cell types are involved in this disease?

How is brain connectivity affected in this disease?

Diseases and phenotypes

Phenocarta

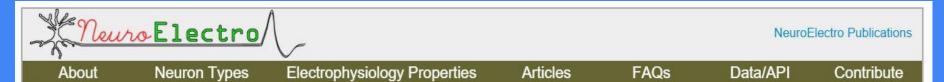

### NeuroElectro: organizing information on cellular neurophysiology.

The goal of the NeuroElectro Project is to extract information about the electrophysiological properties (e.g. resting membrane potentials and membrane time constants) of diverse neuron types from the existing literature and place it into a centralized database.

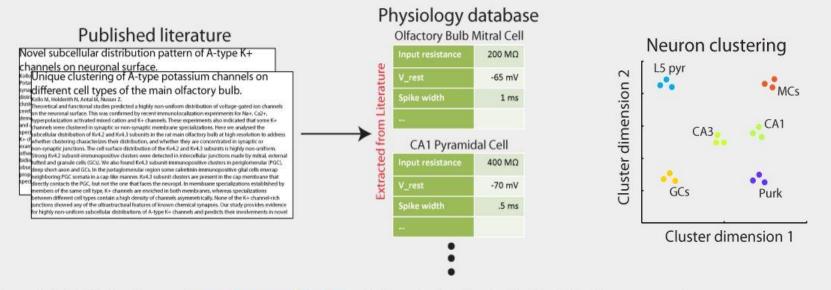

Our goal is to facilitate the discovery of neuron-to-neuron relationships and better understand the role of functional diversity across neuron types.

### NeuroElectro.org

### Data overview: What?

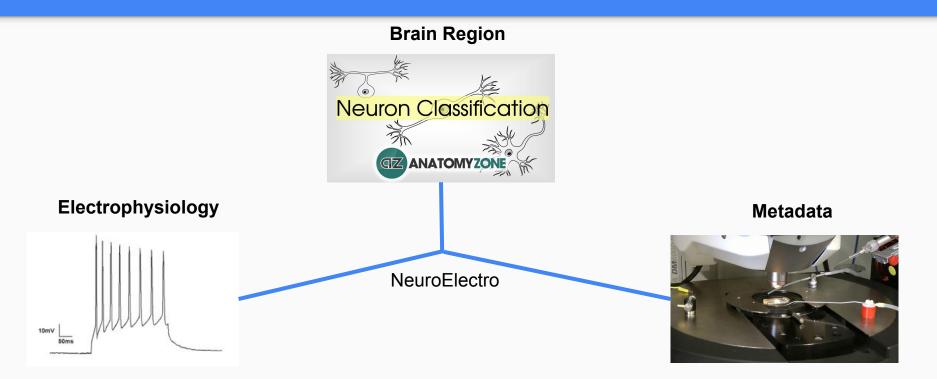

### Visualization project motivation

- 1) Ability to explore the NeuroElectro database
- 2) Promote integration of NeuroElectro into the scientific community
- 3) Previous visualization very rudimentary

# **Current State**

#### Listing of articles with extracted electrophysiology properties

Article title links out to pubmed abstract

10 V Show entries Search: Electrophys Neuron Article Title Authors Journal Year values types Are all spinal segments equal: intrinsic membrane properties Tadros MA: Harris BM: Anderson WB: J. Physiol. of superficial dorsal horn neurons in the developing and 2012 90 Brichta AM; Graham BA; Callister RJ (Lond.) mature mouse spinal cord. (NeuroElectro data) (PubMed) Morphological and electrophysiological properties of Scorza CA; Araujo BH; Leite LA; Torres pyramidal-like neurons in the stratum oriens of Cornu LB: Otalora LF: Oliveira MS: Garrido-3 88 Neuroscience 2011 ammonis 1 and Cornu ammonis 2 area of Proechimys. Sanabria ER; Cavalheiro EA (NeuroElectro data) (PubMed) Target-specific output patterns are predicted by the distribution of regular-spiking and bursting pyramidal neurons Kim Y; Spruston N Hippocampus 2012 88 2 in the subiculum. (NeuroElectro data) (PubMed) Hyperexcitability of axotomized and neighboring unaxotomized sensory neurons is reduced days after Liu B: Eisenach JC 2005 78 1 perineural clonidine at the site of injury. (NeuroElectro data) Neurophysiol (PubMed) The largest group of superficial neocortical GABAergic Lee S; Hjerling-Leffler J; Zagha E; Fishell 69 interneurons expresses ionotropic serotonin receptors. J Neurosci. 2010 2 G; Rudy B (NeuroElectro data) (PubMed) Lateral hypothalamic GAD65 neurons are spontaneously Karnani MM; Szabó G; Erdélyi F; J. Physiol. firing and distinct from orexin- and melanin-concentrating 2013 56 1 Burdakov D (Lond.) hormone neurons. (NeuroElectro data) (PubMed) 5-HT(3A) receptor-bearing white matter interstitial GABAergic von Engelhardt J; Khrulev S; Eliava M; interneurons are functionally integrated into cortical and J. Neurosci. 2011 55 1 Wahlster S; Monyer H subcortical networks. (NeuroElectro data) (PubMed) Cellular neuroanatomy of rat presubiculum. (NeuroElectro Simonnet J; Eugène E; Cohen I; Miles R; Eur. J. 52 2013 1 data) (PubMed) Fricker D Neurosci. Inter- and intralaminar subcircuits of excitatory and inhibitory J. Kumar P; Ohana O 50 2 neurons in layer 6a of the rat barrel cortex. (NeuroElectro 2008 Neurophysiol data) (PubMed) Synaptic interactions between pyramidal cells and Fuiiwara-Tsukamoto Y: Isomura Y: J. Physiol. interneurone subtypes during seizure-like activity in the rat 2004 5 49 Kaneda K: Takada M (Lond.) hippocampus. (NeuroElectro data) (PubMed)

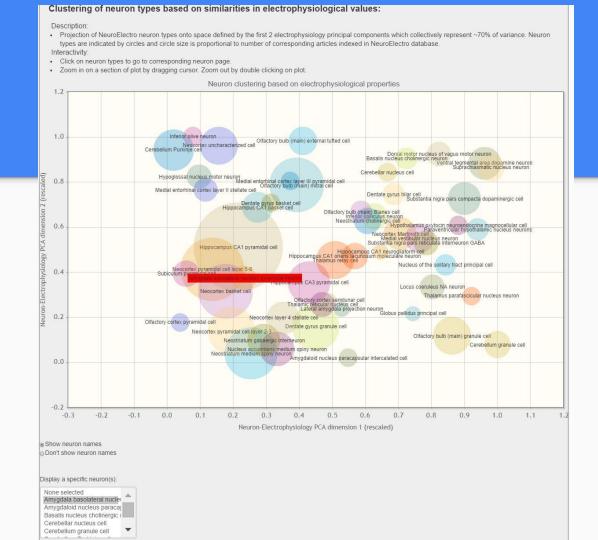

| NeuroElectro Publicat                                                                                                    |                      |                             |                        |      |                     |                 |
|----------------------------------------------------------------------------------------------------|----------------------|-----------------------------|------------------------|------|---------------------|-----------------|
| About                                                                                                    | Neuron Types         | Electrophysiology Propertie | es Articles            | FAQs | Data/API            | Contribute      |
| Listing of neuron types in the database                                                                                                    |                      |                             |                        |      |                     |                 |
| Electrophysiology values across neuron types obtained are obtained from semi-automated literature text-mining.<br>(neuron types are mostly from NeuroLex.org) |                      |                             |                        |      |                     |                 |
| Show 10                                                                                                    | entries              |                             | Number extracted elect |      | earch:<br>s vs vumb | er articles 🔹   |
| Other                                                                                                    |                      |                             | 1119                   |      | 70                  |                 |
| Hippocampus C                                                                                                    | CA1 pyramidal cell   |                             | 505                    |      | 66                  |                 |
| Dorsal root gang                                                                                                    | glion cell           |                             | 353                    |      | 23                  |                 |
| Neocortex pyrar                                                                                                    | midal cell layer 5-6 |                             | 281                    |      | 33                  |                 |
| Neocortex bask                                                                                                    | et cell              |                             | 185                    |      | 25                  |                 |
| Neostriatum me                                                                                                    | edium spiny neuron   |                             | 163                    |      | 23                  |                 |
| Neocortex pyrar                                                                                                    | midal cell layer 2-3 |                             | 144                    |      | 19                  |                 |
| Neocortex unch                                                                                                    | aracterized cell     |                             | 143                    |      | 12                  |                 |
| Dentate gyrus g                                                                                                    | Jranule cell         |                             | 107                    |      | 18                  |                 |
| Medial vestibula                                                                                                    | ar nucleus neuron    |                             | 102                    |      | 7                   |                 |
| Showing 1 to 10 of 2                                                                                                    | 235 entries          |                             |                        |      | 4                   | Previous Next 🕨 |

#### Electrophysiological properties of Amygdala basolateral nucleus pyramidal neurons from literature:

Legend:

- · Reports: Blue dots indicate human-curated values; Orange dots indicate non-human curated values
- · Mean+SD: mean and standard deviation of human-curated neuron measurements
- All neurons: mean and standard deviation computed over all neurons in database
  Interactivity:
- Mouse over neuron report data points and click to view corresponding publication
- · Mouse over y- axis labels to view definition or click to view values across neuron types
- · Zoom in on a section of plot by dragging cursor. Zoom out by double clicking on plot.
- · Legend: Blue dots = text-mined values human curated; Orange dots = text-mined values not human curated

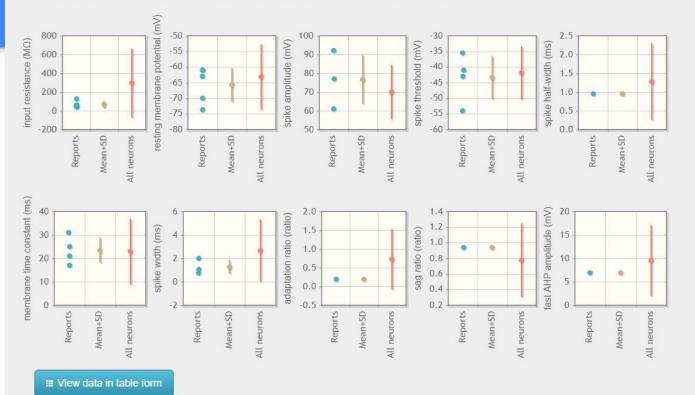

■ View data in table form

P Report miscurated data

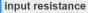

Common definition: Input resistance measured at steady-state voltage response to current injection

#### Electrophysiological values of *input resistance* across neuron types from literature:

Standardization criteria:

· Values corrected for differences in units, but are otherwise unchanged. Refer to individual articles for specific definitions and calculation methodologies.

Legend:

50.0 25.0 19.9 5.0

- · Blue dots = text-mined values human curated; Orange dots = text-mined values not human curated Interactivity:
- Mouse over neuron r Value: 2300 (MΩ)
- Click on neuron nam Neuron: Cerebellum granule cell
- Altered neuronal excitability in cerebellar granule cells of mice · Zoom in on a section Title lacking calretinin.
- Authors: Gall D, Roussel C; Susa I; D'Angelo E; Rossi P; Bearzatto B; Galas MC; Blum D; Schurmans S; Schiffmann SN 10000.0 7500.0 5000.0

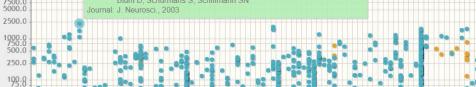

5

Hipp

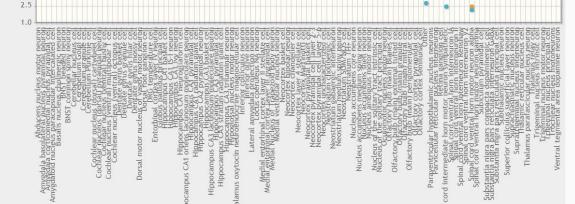

E View data in table

P Report miscurated

data

Spil

## **Requirements Gathering: Why?**

- 1. What are the ephys characteristics of different neuron types?
- 2. How do different neuron types compare in terms of ephys properties?
- 3. How do experimental conditions relate to ephys measurements?
- 4. How much data exists to support specific discoveries?

## Task Abstraction: Why?

- 1. *Explore* relationships between neuron types, ephys properties, and experimental conditions.
  - a. Browse attributes available for analysis.
  - b. Identify distributions of quantitative attribute values for a particular categorical attribute values
  - c. *Compare distributions* of quantitative attribute values for different categorical attribute values
  - d. Identify correlations between quantitative attributes
- 2. *Reduce* how many data points are included via filtering
- 3. *Identify* how many data points exist for different combinations of neuron types, ephys properties, and experimental conditions.
- 4. *Identify* how many data points support a specific analysis.
- 5. *Summarize* the data in the current analysis scope.
- 6. *Lookup* details for individual data points (items).

### **Demo Time: How**

This will work!

This is not a contract

## Critique

- Filters in conjunction with null values -> misleading behavior
- Information overload on Overview page
  - Number of connections in hive plot
  - Inclusion of numbers on matrix
- Colour not backed by empirical data
- Tooltips and interactive features can get stuck, be slow or not function correctly
  - Technical debt has piled up, serious refactoring needed
- Usability/style issues:
  - Axis label format and length
  - Scale of slider bars
  - Highlight on click